# OpenDAP,  $NetCDF + Python$

## Fedor Baart

July 15, 2010

Fedor Baart [OpenDAP, NetCDF + Python](#page-13-0)

<span id="page-0-0"></span> $299$ メロメ メ都 メメモメメ ヨメ Ε

1 [Python libraries](#page-2-0)

- 2 [Reading from opendap](#page-5-0)
- **3** [Reading from netcdf file](#page-10-0)
- 4 [Further reading](#page-13-0)

 $299$ メロメ メ都 メメモ メルモト Ε

Fedor Baart [OpenDAP, NetCDF + Python](#page-0-0)

#### Python

## Available modules for reading NetCDF and OpenDAP in Python.

Fedor Baart [OpenDAP, NetCDF + Python](#page-0-0)

<span id="page-2-0"></span> $299$ メロメ メ御 メメ きょくきょ Ε.

## Python

## Available modules for reading NetCDF and OpenDAP in Python.

## netCDF4

- **p** pydap
- Scientific.IO.NetCDF
- pupynere

メロメ メ都 メメモメメ ヨメ Ε.  $299$ 

Fedor Baart [OpenDAP, NetCDF + Python](#page-0-0)

K ロ ▶ K 御 ▶ K 君 ▶ K 君 ▶

重

 $299$ 

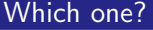

### What library should I use?

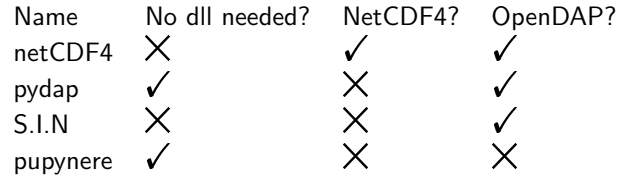

## pydap

## Reading an opendap file

Fedor Baart  $OpenDAP$ ,  $NetCDF + Python$  <span id="page-5-0"></span>K ロ ▶ K 御 ▶ K 君 ▶ K 君 ▶ 重  $299$ 

```
Python libraries Reading from opendapReading from netcdf fileFurther reading Further reading
   #!/ usr/bin/env python 1
   # use the pydap client this time
   import pydap . client
   # specify an url, the JARKUS dataset in this case
   url = ' http :// dtvirt5 . deltares . nl :8080/ thredds / dodsC /
       opendap / rijkswaterstaat / jarkus / profiles / transect .
      nc '
   # create a dataset object 6
   dataset = pydap.client.open_url(url)
```
 $299$ 

Ε.

メロメ メ都 メメモメメ ヨメ

Fedor Baart

#### Reading

Read some variables. They are stored as array.

```
# lookup a variable (directly on the dataset)
id = dataset['id'][:]cross\_shore = dataset['cross\_shore'][:] 3
time = dataset \lceil 'time '\rceil [: ]
import numpy
# 3 indexes , first returns a grid , 2nd the variable
   object , 3rd the data
z = dataset [' altitude '] [' altitude '] [ ; , numpy . nonzero (id
   = = 7003600) [0] [0], : ]
# let 's use a masked array 8
import numpy . ma
z_m asked = numpy ma m asked array (z, mask = z = -9999)
```
メロメ メ部 メメ きょくきょう

目 つくひ

#### Reading

Transform the variables into something useful.

```
cross_shore . shape
>>> (1925 ,)
time . shape
\gg (45, )
z.shape 5
>>> (45 , 1925)
import matplotlib
matplotlib . use ( ' MacOSX ')
import matplotlib . pyplot
for i, row in enumerate (z_masked) : 10
   matplotlib . pyplot . plot ( cross_shore [~ row . mask ] , row
       ['row.max], color='grey', alpha=0.3+0.7*i/
       time . shape [0])
```
matplotlib . pyplot . savefig ( ' profiles . pdf ')

#### Fedor Baart

[OpenDAP, NetCDF + Python](#page-0-0)

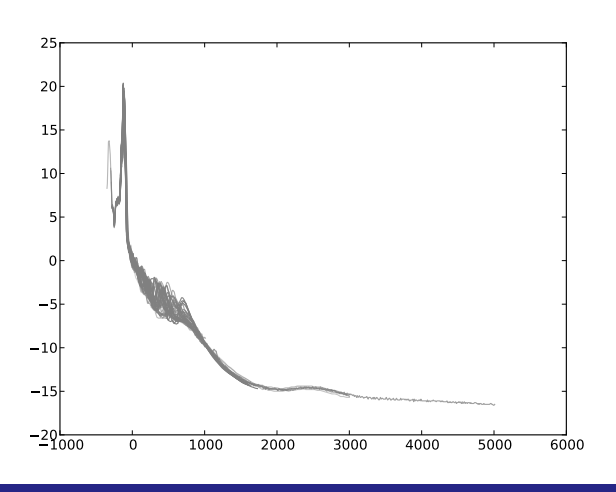

目っ 重 Fedor Baart

[OpenDAP, NetCDF + Python](#page-0-0)

メロメ メ御 メメ きょくきょ

<span id="page-10-0"></span>目 つくひ

## Reading a NetCDF file

Reading a NetCDF file, using the example dataset from ToxLim.

```
import netCDF4
dataset = netCDF4.Dataset ('limbarents.nc') 2
flow = dataset, variables['flow']['.]species = netCDF4 . chartostring ( dataset . variables [ '
   speciesname '][:])
# Convert into edges
edges = [( species [row [0]], species [row [1]], flow [row[0], row[1]])
  for row 7
 in zip (*numpy.nonzero (flow))]
```
メロメ メ都 メメモメメ ヨメ

G.

 $299$ 

### Reading a NetCDF file

Reading a NetCDF file, using the example dataset from ToxLim.

```
import networkx 1
import networkx . drawing
dg = networkx . DiGraph ()
dg . add_nodes_from ( species )
dg . add_weighted_edges_from ( edges )
pos = networkx . drawing . layout . spring_layout ( dg , dim =2) 6
networkx.drawing.draw(dg, pos=pos,
                     node color = '#AOCBE2'.
                     node_size =700 , alpha =0.8)
```
目っ

∍

 $299$ 

## Reading a NetCDF file

Graph drawn using the Fruchterman Reingold layout (force based layout).

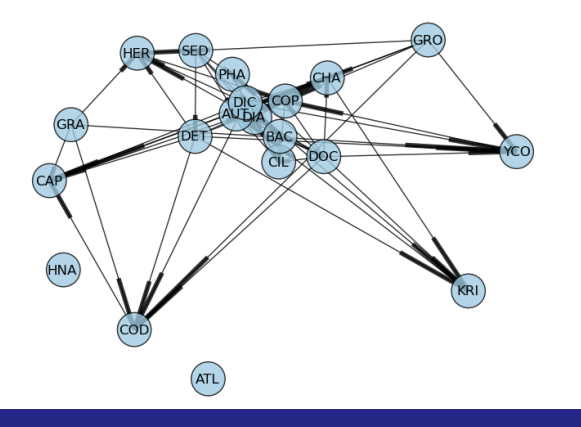

Fedor Baart

[OpenDAP, NetCDF + Python](#page-0-0)

メロメ メ都 メメ きょうくぼ メー

<span id="page-13-0"></span> $E = \Omega Q$ 

- <sup>1</sup> <http://pypi.python.org/pypi> information about netCDF4, pydap.
- <sup>2</sup> <http://code.google.com/p/pythonxy/> python x,y, distribution containing a lot of packages, for example netCDF4.
- 3 <http://www.unidata.ucar.edu/software/netcdf/> information about netcdf.
- <sup>4</sup> <http://cf-pcmdi.llnl.gov/> information about CF convention.
- 5 [http:](http://public.deltares.nl/display/OET/Data+tutorials)

[//public.deltares.nl/display/OET/Data+tutorials](http://public.deltares.nl/display/OET/Data+tutorials) tutorials from OpenEarth